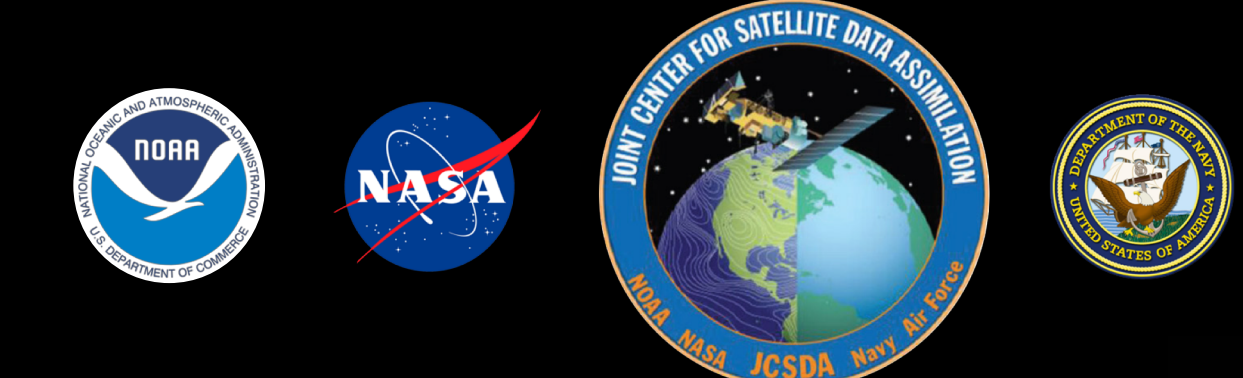

### **Testing Framework in JEDI**

Maryam Abdi-Oskouei In collaboration with the JEDI core team

*maryamao@ucar.edu*

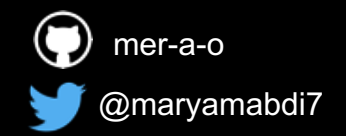

JCSDA Workshop, May 30<sup>th</sup>, 2019

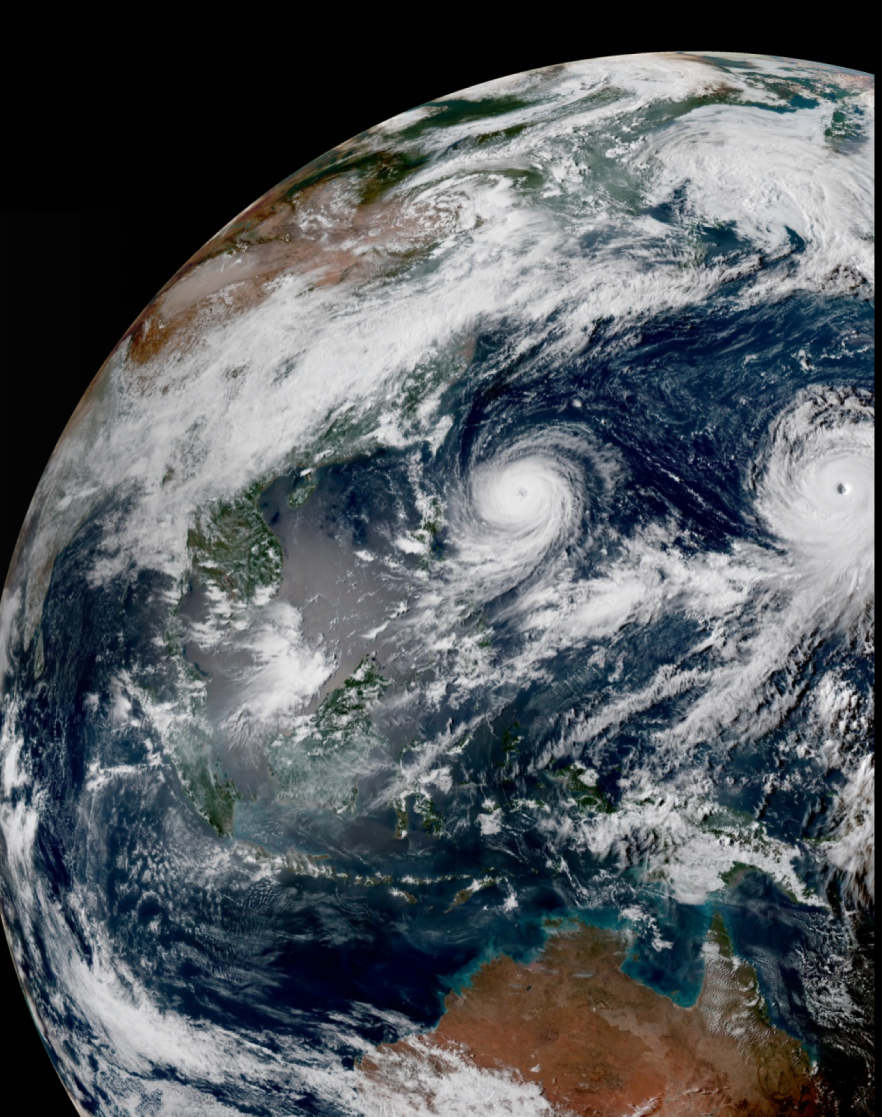

**U.S. AIR FORCE** 

**Agile methodology enables the key stakeholders and** developers to collaborate more closely to accelerate delivery

- Iterative development
- Requirements and solutions evolve through collaboration between self-organizing crossfunctional teams

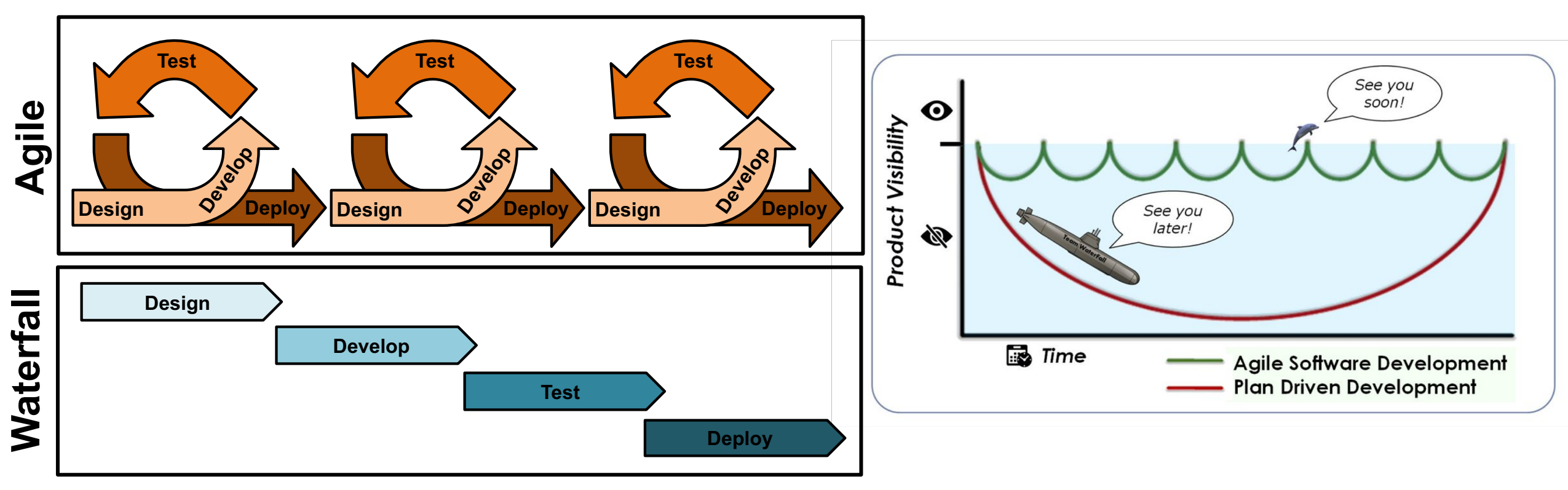

**SATELLITE A** 

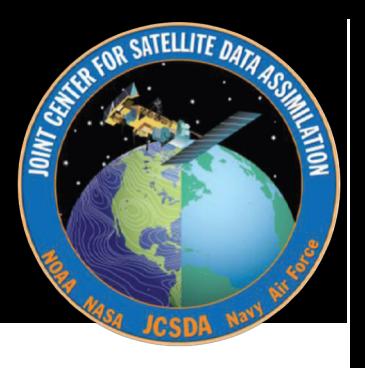

### Testing is one of the key components of Agile methodology

Agile testing:

- Continuous process
- Continuous feedback
- Issues are fixed within the same iteration

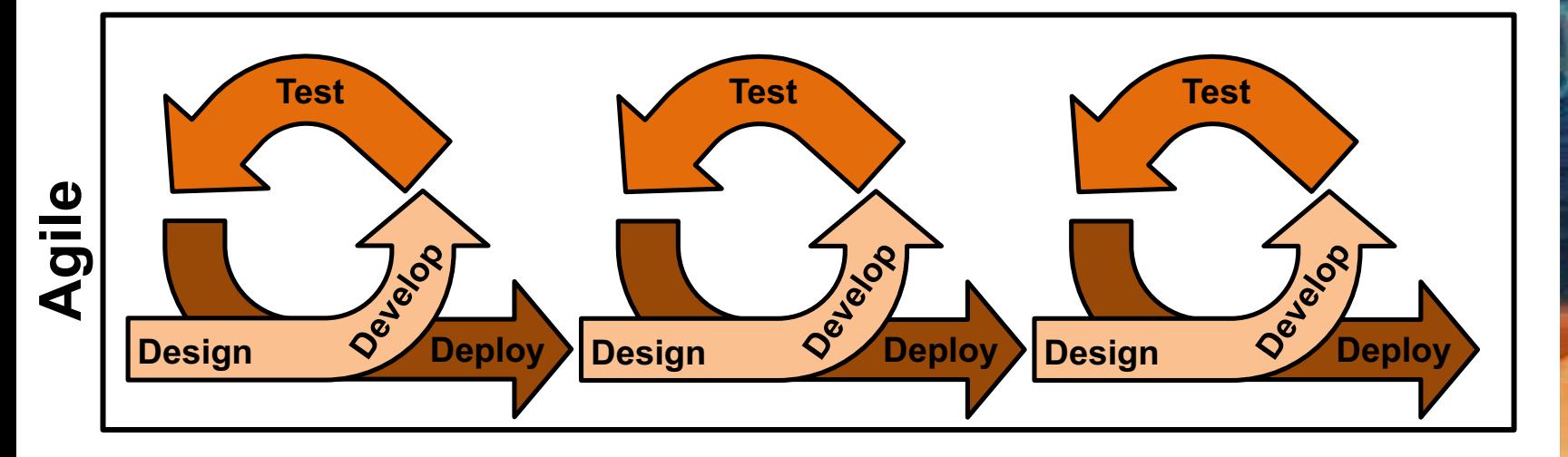

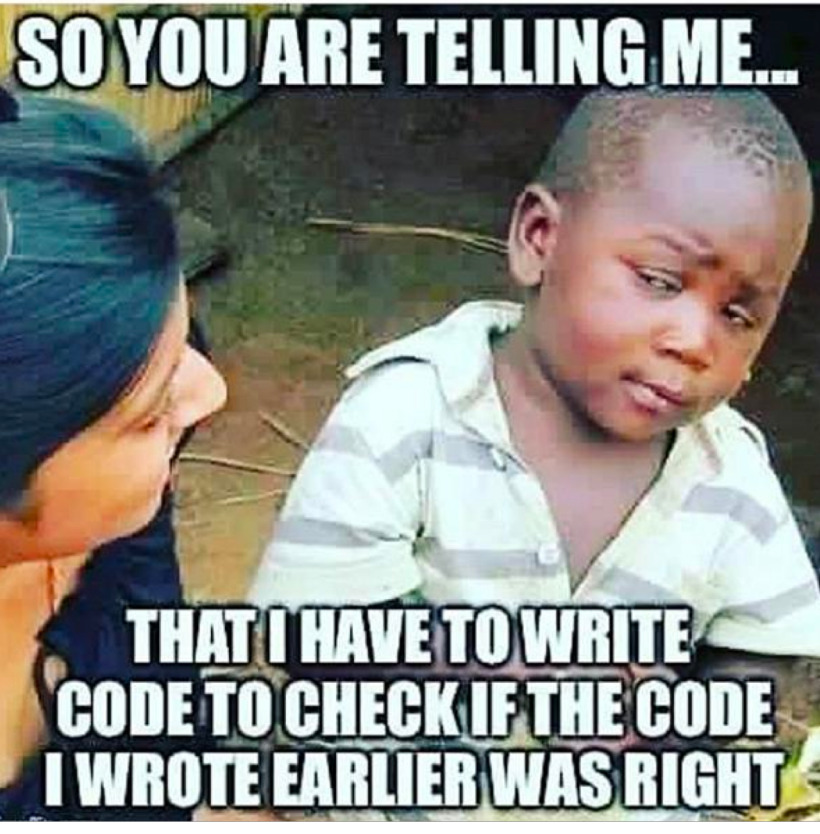

### **Test suites in JEDI**

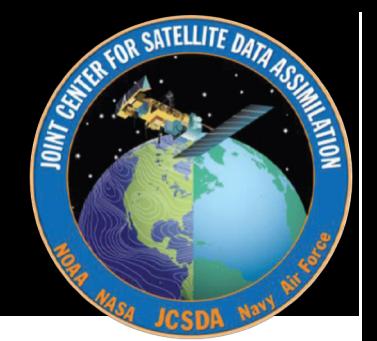

- 1. Unit tests (*Boost C++ libraries is removed and replaced with eckit; you don't need to compile BOOST!* )
	- Evaluate Boolean expressions during the execution of some particular component of the code
	- Is the input correct?
	- Does some measure of the State norm agrees with a known value within some specified tolerance?
	- Is this particular variable positive?
- 2. Integration and system tests (Application tests)

## **Testing Workflow in JEDI**

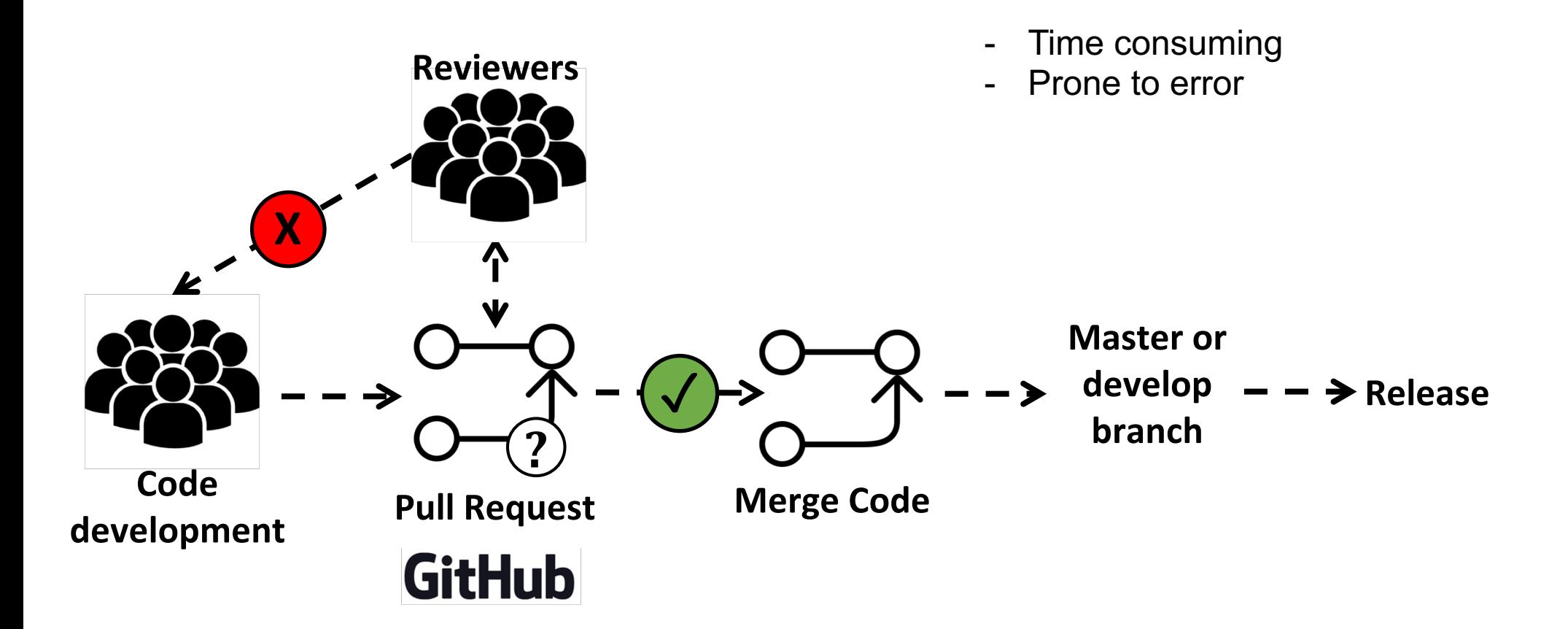

## **Automated Testing Workflow in JEDI**

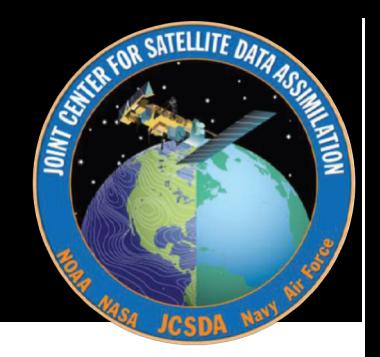

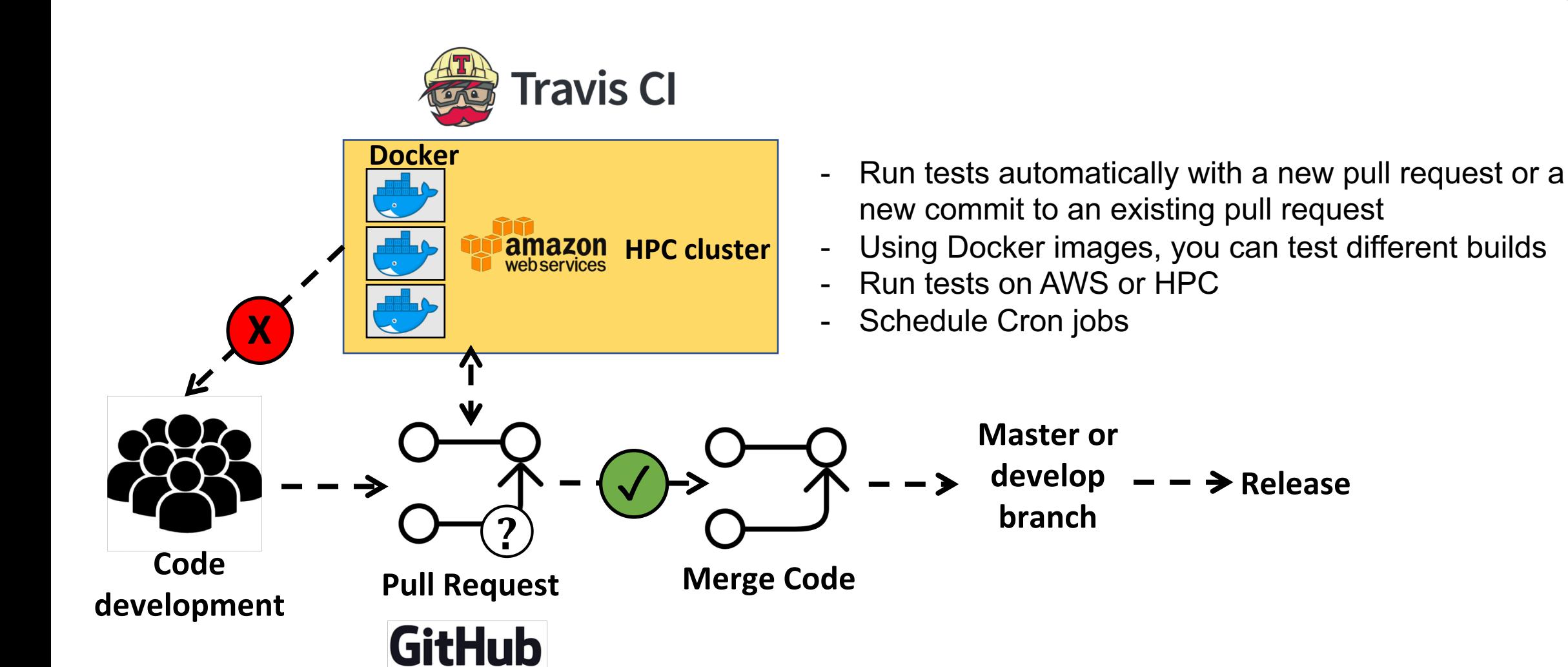

**- → Release** 

## **Travis-CI pieces in JEDI GitHub repo**

#### **Travis-CI currently on OOPS and UFO repositories**

Code added to repositories:

**.travis.yml :** 

- sets travis-ci environment
- builds and runs Docker image using the latest Docker image on DockerHub
- builds repo inside the container
- runs ctests inside the container and generates reports needed for CodeCov
- uploads reports to CodeCov

#### **Dockerfile :**

builds tools that are not already on jcsda/docker:latest customizes the container

#### **default-mca-params.conf:**

helps solve the problem with running mpi on docker container and oversubscription setup **.codcov.yml**

**CATELLITE A** 

# **Example of Travis-CI interface in OOPS**

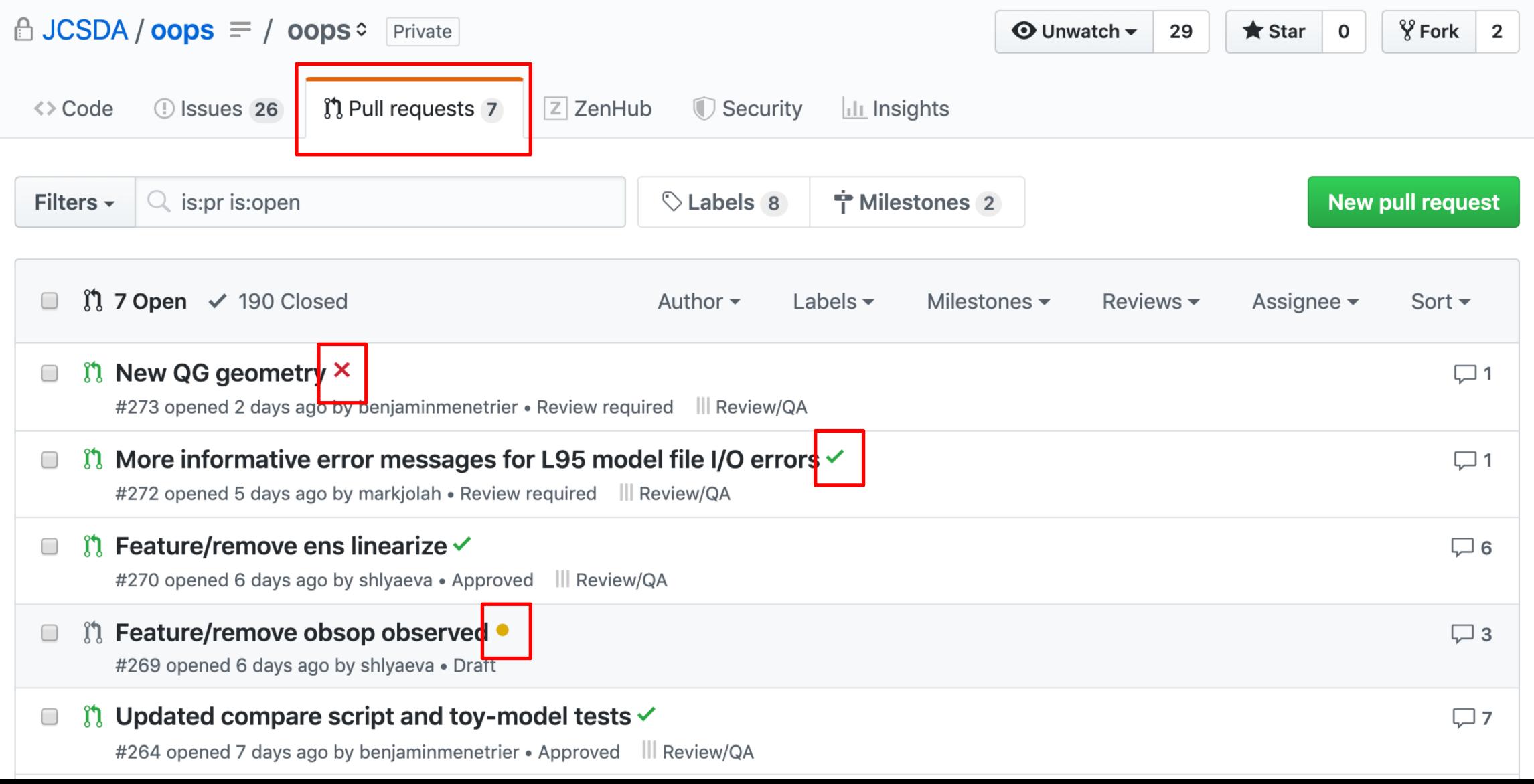

8

**CATELLITE A** 

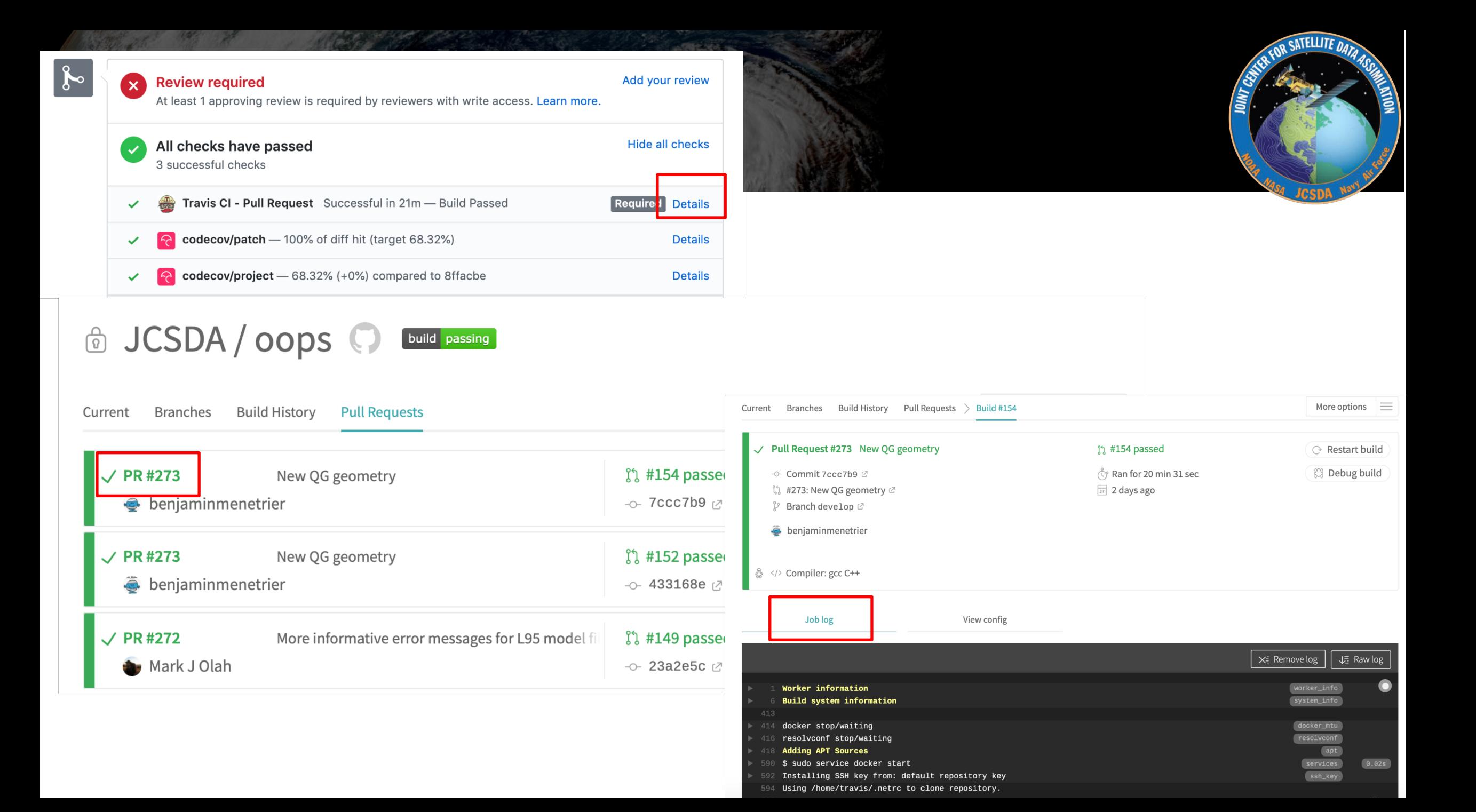

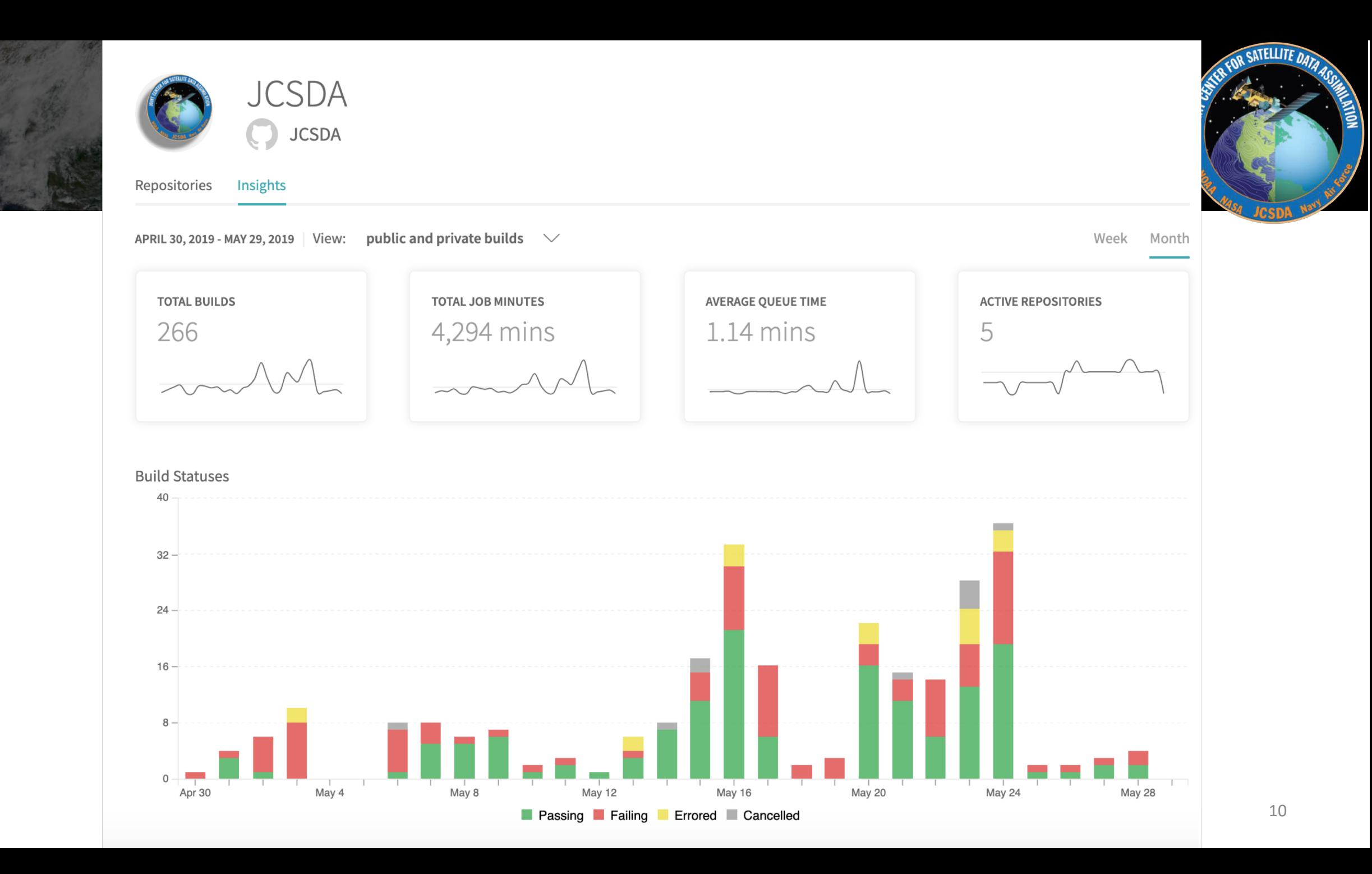

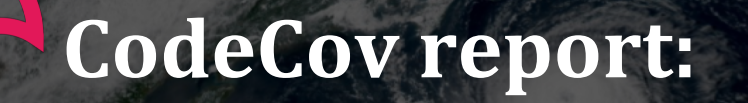

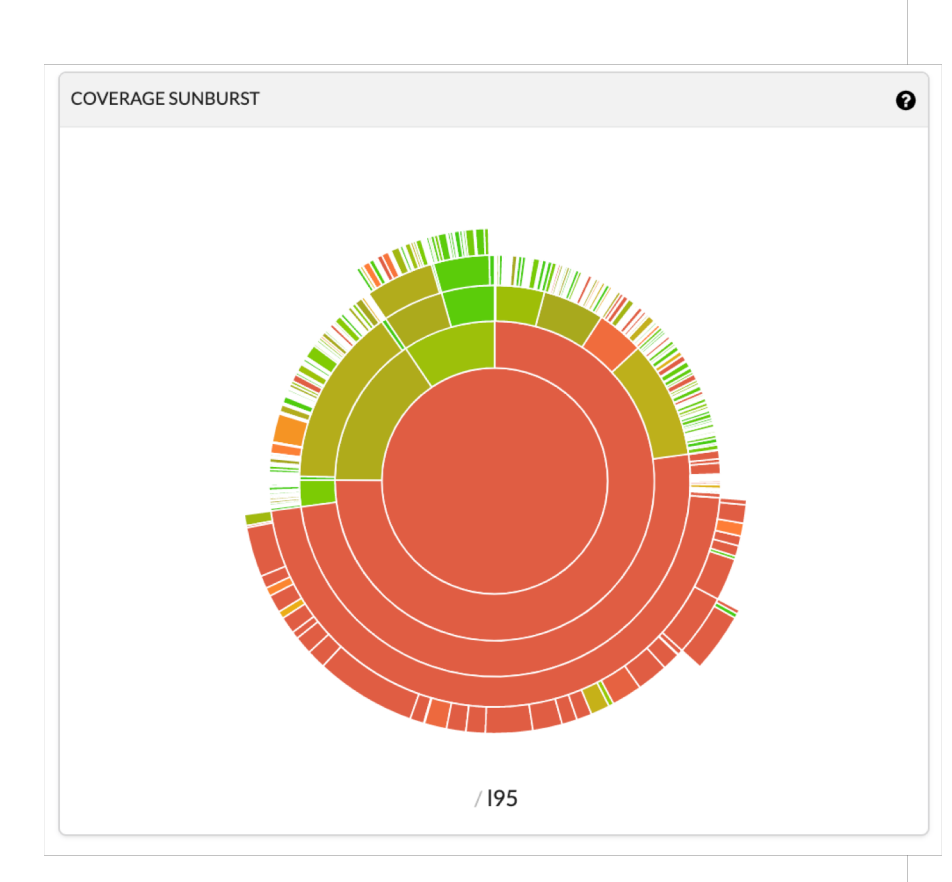

#### <https://codecov.io/gh/JCSDA/oops>

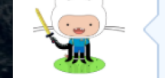

### **Codecov Report**

Merging #273 into develop will decrease coverage by 0.01%. The diff coverage is n/a.

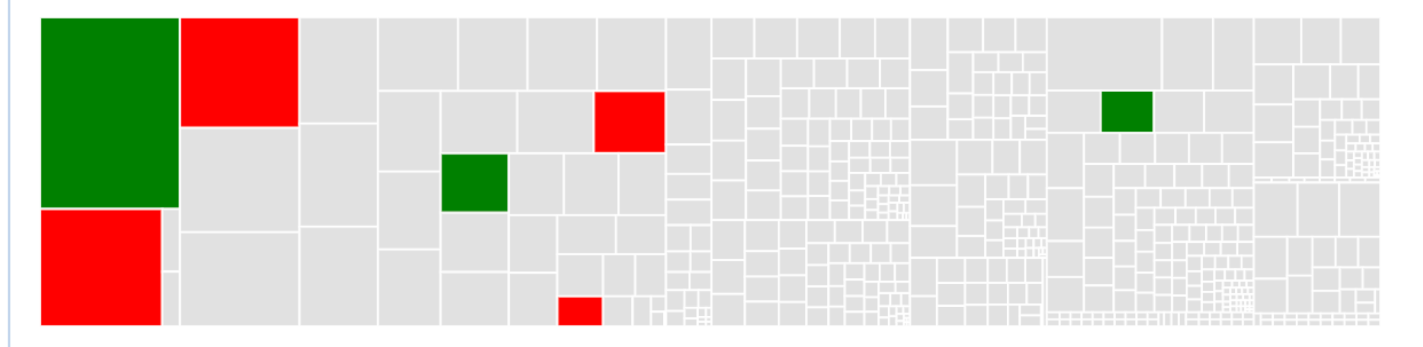

 $\odot$ 

 $0.0.0$ 

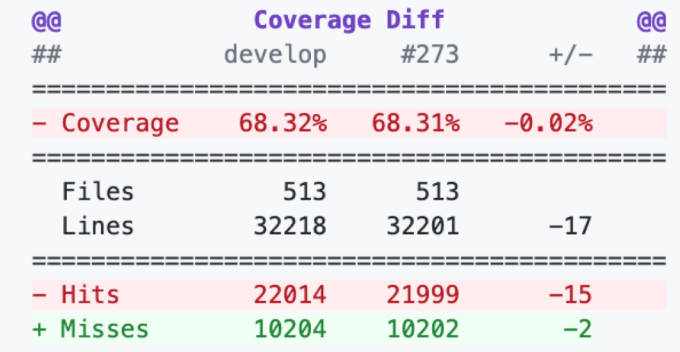

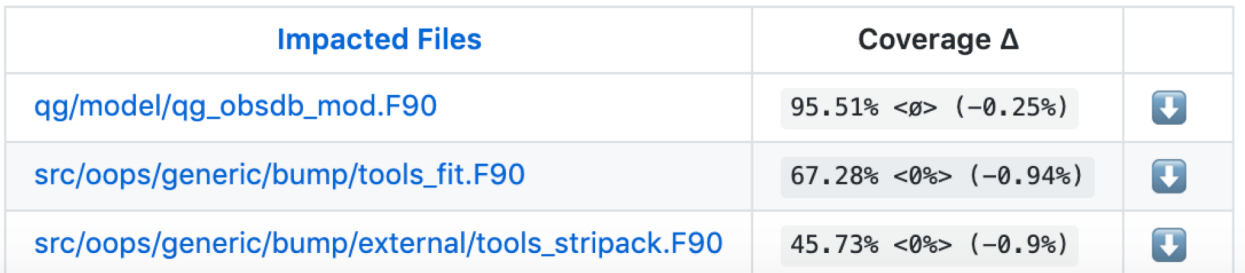

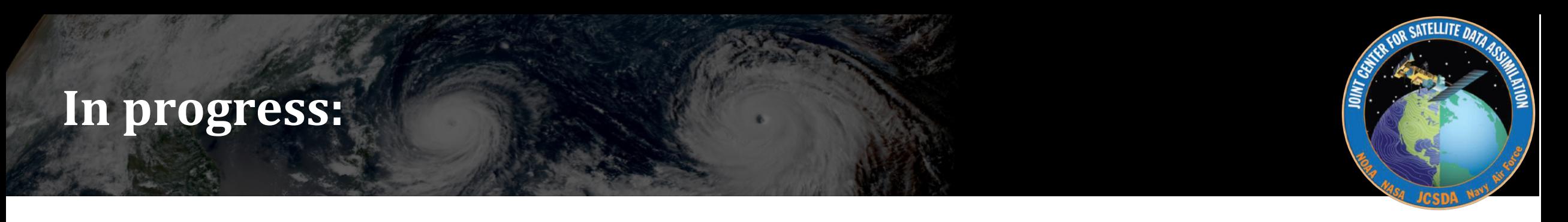

- Implement Travis-CI on all JEDI repositories
- Add test dependencies to the testing workflow
- Adding more application tests to increase test coverage
- Schedule Cron jobs on AWS to run computationally expensive jobs periodically